## Windows Exception Messages

List of Windows Exception Messages and what they can mean

## **Contents**

Windows Exceptions

Comments

## Windows Exceptions

Exceptions are created by the windows operating system when the Stuga software fails with an internal bug. This bulletin describes some of the potential causes of the bugs and what can be done. Exceptions are classified and given a name in the second line of the window, which is a clue to their origin.

Often, there is a button labelled "details" which can be opened to give more information.

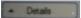

It is always useful for the software team to know the details.

## **Exception List**

| Exception Name                | Meaning                                                                                                    | What can you do                                                                                                    |
|-------------------------------|----------------------------------------------------------------------------------------------------|----------------------------------------------------------------------------------------------------|
| Collection<br>was<br>Modified | The data set that windows is working on (usually the bar queue) changes during a screen refresh.  This happens due to the difference in the timing of the machine and the windows perating system | Click continue, the software usually sorts itself out If the problem keeps happening report to Stuga - it may be resolved in a later software update.                                                                                                    |
| Object<br>instance<br>not set | Meaningful data expected, but a null or nothing value found Usual root cause is corruption or badly formed data in the setup text files (.mul) or batch / printer files.                          | If it happens during or just after startup, check the setup / parameter files TB0410 Common winMulti Startup Problems TB0370 winMulti Initialising Lockup If the probelm is persistent, it may be a bug that has been sorted in a later software update It is always very helpful to get a photo or copy of the "Details" if the problem persists |